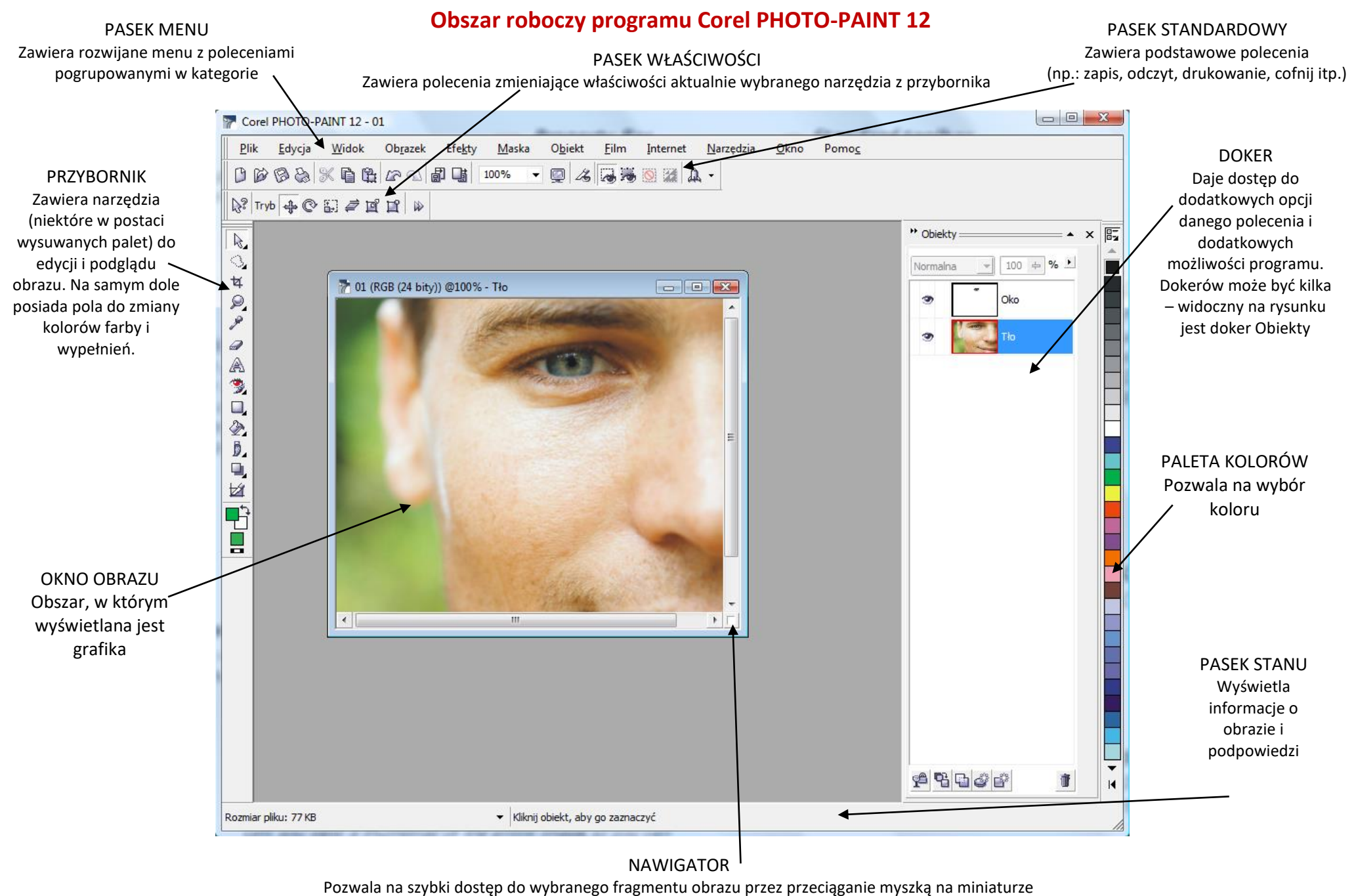

obrazu. Jest dostępny tylko w momencie, gdy obraz nie mieści się w aktualnym rozmiarze okna

## **Narzędzia przybornika programu Corel PHOTO-PAINT 12**

Wskaźnik obiektów – paleta wysuwalna Maska - paleta wysuwalna **Kadrowanie** Powiększenie – paleta wysuwalna pipeta gumka tekst **poprawka** – paleta wysuwalna **Kształt** – paleta wysuwalna wypełnienie – paleta wysuwalna pedzel – paleta wysuwalna narzędzia interakcyjne/przezroczystości – paleta wysuwalna kawałkowanie obrazka wskaźniki kolorów pierwszego planu, tła, wypełnienia

 $\mathbb{R}$ 

 $\square$ 

每

 $\mathcal{D}$ 

۶

a

A

۳

 $\blacksquare$ 

 $\mathscr{D}$ 

Ď.

9

M

 $\blacksquare$ 

## **Rozwinięcia palet wysuwanych przybornika programu Corel PHOTO-PAINT 12**

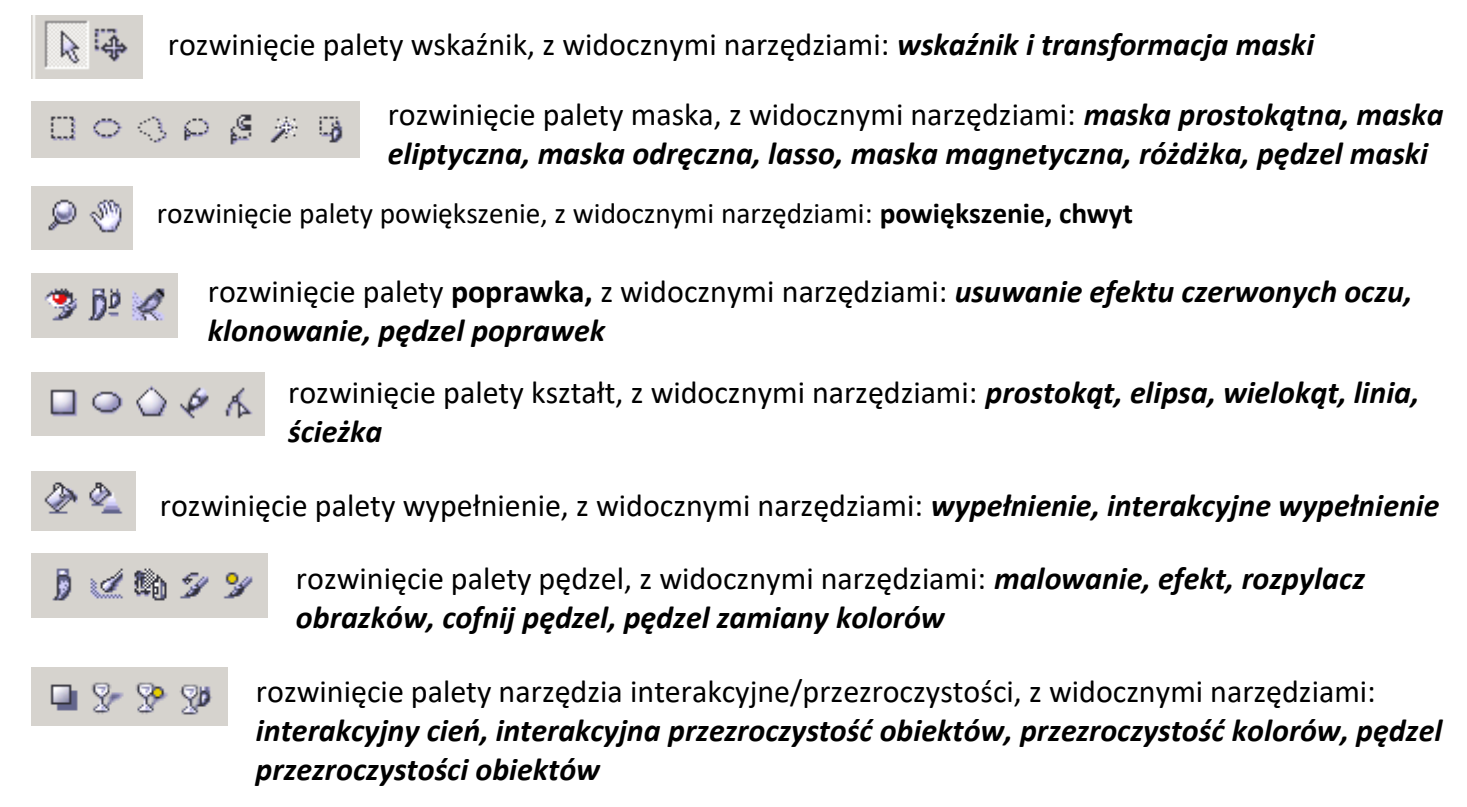